## How To Install Wordpress Theme Without Zip File >>>CLICK HERE<<<

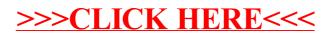